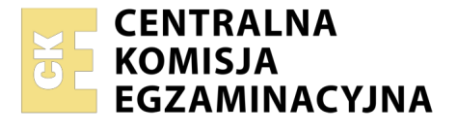

Nazwa kwalifikacji: **Tworzenie aplikacji internetowych i baz danych oraz administrowanie bazami** Oznaczenie kwalifikacji: **E.14** Wersja arkusza: **SG** 

> **E.14-SG-23.01** Czas trwania egzaminu: **60 minut**

#### **EGZAMIN POTWIERDZAJĄCY KWALIFIKACJE W ZAWODZIE Rok 2023 CZĘŚĆ PISEMNA**

**PODSTAWA PROGRAMOWA 2012**

#### **Instrukcja dla zdającego**

- 1. Sprawdź, czy arkusz egzaminacyjny zawiera 11 stron. Ewentualny brak stron lub inne usterki zgłoś przewodniczącemu zespołu nadzorującego.
- 2. Do arkusza dołączona jest KARTA ODPOWIEDZI, na której w oznaczonych miejscach:
	- − wpisz oznaczenie kwalifikacji,
	- − zamaluj kratkę z oznaczeniem wersji arkusza,
	- − wpisz swój numer PESEL\*,
	- − wpisz swoją datę urodzenia,
	- − przyklej naklejkę ze swoim numerem PESEL.
- 3. Arkusz egzaminacyjny zawiera test składający się z 40 zadań.
- 4. Za każde poprawnie rozwiązane zadanie możesz uzyskać 1 punkt.
- 5. Aby zdać część pisemną egzaminu musisz uzyskać co najmniej 20 punktów.
- 6. Czytaj uważnie wszystkie zadania.
- 7. Rozwiązania zaznaczaj na KARCIE ODPOWIEDZI długopisem lub piórem z czarnym tuszem/ atramentem.
- 8. Do każdego zadania podane są cztery możliwe odpowiedzi: A, B, C, D. Odpowiada im następujący układ kratek w KARCIE ODPOWIEDZI:

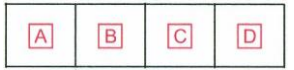

- 9. Tylko jedna odpowiedź jest poprawna.
- 10. Wybierz właściwą odpowiedź i zamaluj kratkę z odpowiadającą jej literą np., gdy wybrałeś odpowiedź "A":

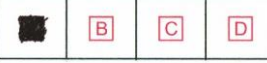

11. Staraj się wyraźnie zaznaczać odpowiedzi. Jeżeli się pomylisz i błędnie zaznaczysz odpowiedź, otocz ją kółkiem i zaznacz odpowiedź, którą uważasz za poprawną, np.

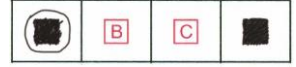

12. Po rozwiązaniu testu sprawdź, czy zaznaczyłeś wszystkie odpowiedzi na KARCIE ODPOWIEDZI i wprowadziłeś wszystkie dane, o których mowa w punkcie 2 tej instrukcji.

#### **Pamiętaj, że oddajesz przewodniczącemu zespołu nadzorującego tylko KARTĘ ODPOWIEDZI.**

*Powodzenia!*

*\* w przypadku braku numeru PESEL – seria i numer paszportu lub innego dokumentu potwierdzającego tożsamość*

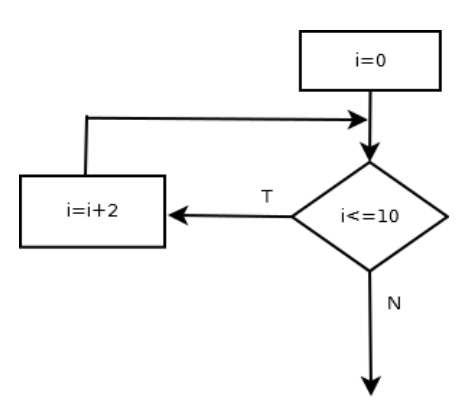

Algorytm przedstawiony na rysunku można zapisać w języku JavaScript za pomocą instrukcji

for(i = 0; i > 10; i++) var i = 0; while(i  $\leq$  10)  $i$  += 2; A. B. var i =  $0;$ do  $i++;$ while(i  $> 10$ ); var i =  $0;$ do  $i = i + 2;$ while(i  $<$  10); C. D.

#### **Zadanie 2.**

```
function fun1(f) 
{
    if (f < 0)f = f * (-1); return f;
}
```
Przedstawiona funkcja zapisana w języku JavaScript ma za zadanie

- A. wypisać wartość odwrotną do f
- B. zwrócić wartość odwrotną do f
- C. wypisać wartość bezwzględną z f
- D. zwrócić wartość bezwzględną z f

#### **Zadanie 3.**

if( $(x < -5)$  ||  $(x > 2)$ )  $x++;$ 

Przedstawiona instrukcja warunkowa zapisana w języku JavaScript jest spełniona dla zmiennej x równej

A. -4 B. -1 C. 2 D. 3

# **Zadanie 4.**

```
var w=0; 
var i=1; 
for (i = 1; i < 50; i++){
    if (i \& 2 == 0)w += i;
}
```
Wynikiem działania przedstawionego fragmentu programu JavaScript jest wartość zmiennej w równa

- A. liczbie naturalnych liczb parzystych większych od 50.
- B. sumie naturalnych liczb parzystych mniejszych od 50.
- C. sumie naturalnych liczb nieparzystych większych od 50.
- D. liczbie naturalnych liczb nieparzystych mniejszych od 50.

#### **Zadanie 5.**

Który z typów wspieranych przez język PHP służy do obsługi zmiennych logicznych?

- A. Float
- B. String
- C. Integer
- D. Boolean

#### **Zadanie 6.**

```
x = przedmiot.nazwa();
```
Przedstawiony zapis w języku JavaScript oznacza, że

- A. nazwa jest polem klasy przedmiot.
- B. nazwa jest właściwością obiektu przedmiot.
- C. zmienna x będzie przechowywać wynik działania metody nazwa.
- D. zmienna x będzie przechowywać wynik działania funkcji przedmiot.

### **Zadanie 7.**

```
$tab = array();
for($i=0; $i<10; $i+1)
{
   $tab[$i] = rand(-100, 100);}
foreach($tab as $x) 
{
  if(\xi x < 0)
     echo "$x "; 
}
```
Działaniem przedstawionego kodu PHP jest wypełnienie tablicy

- A. kolejnymi liczbami od 0 do 9 i wypisanie ich.
- B. kolejnymi liczbami od -100 do 100 i wypisanie wartości ujemnych.
- C. 10 pseudolosowymi wartościami, a następnie wypisanie wartości ujemnych.
- D. 100 pseudolosowymi wartościami, a następnie wypisanie wartości dodatnich.

# **Zadanie 8.**

W języku JavaScript zadeklarowana zmienna i, która ma przechowywać wynik dzielenia wynoszący 1, to

```
A. var i = 3/2;
```
- B. var  $i =$  Number(3/2);
- C. var  $i = \text{parseInt}(3/2)$ ;
- D. var  $i = parseFloat(3/2)$ ;

### **Zadanie 9.**

Z którym ze słów kluczowych programowania obiektowego w języku JavaScript wiąże się dostęp do pól i metod tylko z poziomu klasy, w której są zdefiniowane?

- A. const
- B. static
- C. public
- D. private

### **Zadanie 10.**

```
for (i = 0; i < T.length; ...){
   T[i] = 1;}
```
Przedstawiony fragment kodu napisano w języku JavaScript. Aby program przypisywał wartość równą 1 co trzeciemu elementowi w tablicy, to w miejscu kropek należy wpisać

A.  $i = 3$  $B. i++3$ C.  $i := 3$ D.  $i = +3$ 

### **Zadanie 11.**

Proces organizowania danych w bazie obejmujący tworzenie tabel, ustanawianie relacji między nimi i polegający na wyeliminowaniu z bazy nadmiarowych danych oraz niespójnych zależności nazywa się

- A. redundancją.
- B. normalizacją.
- C. weryfikacją spójności danych.
- D. weryfikacją integralności referencyjnej.

### **Zadanie 12.**

SELECT ocena FROM oceny WHERE ocena>2 ORDER BY ocena;

Dana jest tabela *oceny* o polach id, nazwisko, imie, ocena. W przedstawionym zapytaniu SQL służy do

- A. relacji.
- B. agregacji.
- C. grupowania.
- D. sortowania.

# **Zadanie 13.**

Dana jest tabela *uczniowie* o polach id, nazwisko, imie, klasa. Które zapytanie SQL wyświetli liczbę osób w poszczególnych klasach oraz nazwę klasy?

- A. SELECT SUM(id), klasa FROM uczniowie GROUP BY klasa;
- B. SELECT SUM(id), klasa FROM uczniowie ORDER BY klasa;
- C. SELECT COUNT(id), klasa FROM uczniowie GROUP BY klasa;
- D. SELECT COUNT(id), klasa FROM uczniowie ORDER BY klasa;

#### **Zadanie 14.**

Dana jest tabela *uczniowie* o polach id, imie, nazwisko, data\_ur (format rrrr-mm-dd)*.* Które zapytanie w języku SQL wyświetli tylko imiona i nazwiska uczniów urodzonych w 2001 roku?

- A. SELECT \* FROM uczniowie WHERE data ur like "2001";
- B. SELECT \* FROM uczniowie WHERE data  $ur = 2001-$ %-%;
- C. SELECT imie, nazwisko FROM uczniowie WHERE data\_ur like "2001-%-%";
- D. SELECT id, imie, nazwisko, data ur FROM uczniowie WHERE data ur like "2001-\*-\*";

#### **Zadanie 15.**

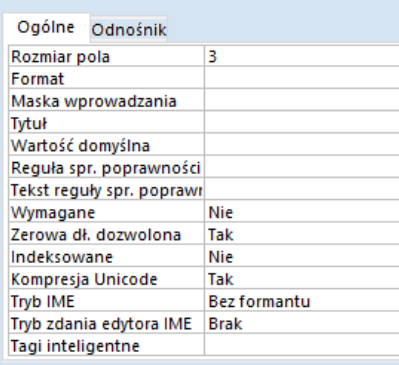

W programie MS Access we właściwościach pola klasa należy ustawić maskę wprowadzania danych. Którą maskę należy podać, aby wprowadzone dane były złożone z trzech znaków w formacie: obowiązkowa cyfra, po niej obowiązkowe dwie litery?

- A. 000
- B. 0LL
- C. 0CC
- D. CLL

#### **Zadanie 16.**

Relacja opisana w sposób: *"Rekordowi z tabeli A odpowiada dowolna liczba rekordów z tabeli B. Jednemu rekordowi z tabeli B odpowiada dokładnie jeden rekord z tabeli A"* jest relacją

- A. nieoznaczoną.
- B. jeden do wielu.
- C. wiele do wielu.
- D. jeden do jednego.

### **Zadanie 17.**

UPDATE katalog SET katalog.cena =  $[cena]*1.1;$ 

Przedstawiona instrukcja zapisana w języku SQL jest przykładem kwerendy

- A. krzyżowej.
- B. usuwającej.
- C. dołączającej.
- D. aktualizującej.

#### **Zadanie 18.**

Dana jest tabela *pracownicy* o polach id, nazwisko, imie, wynagrodzenie. Kolumnę wynagrodzenie można usunąć za pomocą instrukcji

- A. ALTER TABLE pracownicy DELETE wynagrodzenie;
- B. ALTER TABLE pracownicy DROP COLUMN wynagrodzenie;
- C. DROP TABLE pracownicy DELETE COLUMN wynagrodzenie;
- D. ALTER TABLE pracownicy DELETE COLUMN wynagrodzenie;

#### **Zadanie 19.**

Wskaż zapytanie SQL tworzące użytkownika **sekretarka** na localhost z hasłem **zaq123**

- A. CREATE USER `sekretarka`@`localhost` IDENTIFY "zaq123";
- B. CREATE USER 'sekretarka'@'localhost' IDENTIFIED `zaq123`;
- C. CREATE USER `sekretarka`@`localhost` IDENTIFY BY `zaq123`;
- D. CREATE USER `sekretarka`@`localhost` IDENTIFIED BY 'zaq123';

### **Zadanie 20.**

W języku SQL ustawienie klucza podstawowego na polu id w tabeli *uczniowie* możliwe jest za pomocą polecenia

- A. ADD TABLE uczniowie PRIMARY KEY (id);
- B. INSERT TABLE uczniowie PRIMARY KEY (id);
- C. ALTER TABLE uczniowie ADD PRIMARY KEY (id);
- D. INSERT TABLE uczniowie ADD PRIMARY KEY (id);

#### **Zadanie 21.**

Wskaż poprawną definicję kodowania polskich znaków w dokumencie HTML.

- A. 
In the content='UTF8'>
- B. <meta charset="UTF-8">
- C. <meta char set= "UTF-8">
- D. 
imeta "content=UTF-8">

### **Zadanie 22.**

<div class= "menu"> </div>

Dla przedstawionego fragmentu dokumentu HTML zdefiniowano formatowanie CSS selektora klasy "menu" tak, aby kolor tła bloku był zielony. Która definicja stylu CSS odpowiada temu formatowaniu?

- A. div:menu { color: green; }
- B. div.menu { background-color: green; }
- C. menu { background-color:  $rgb(0,255,0);$  }
- D. #menu { background-color:  $rgb(0,255,0);$  }

### **Zadanie 23.**

Za pomocą, którego znacznika można wstawić listę numerowaną (uporządkowaną) w dokumencie HTML?

- A.  $\langle$ li $\rangle$
- $B \leq 0$
- $C. \leq u$
- $D \le d$

## **Zadanie 24.**

W języku HTML, aby scalić w poziomie dwie sąsiednie komórki w wierszu tabeli należy zastosować atrybut

- A. colspan
- B. rowspan
- C. cellspacing
- D. cellpadding

### **Zadanie 25.**

Poprawny zapis znacznika <img>, za pomocą którego można umieścić na stronie internetowej obraz *rys.jpg*  przeskalowany do szerokości 120 px i wysokości 80 px z tekstem alternatywnym "krajobraz" to

- A.  $\leq$ img src="rys.jpg" width="120" height="80" alt="krajobraz"/>
- B.  $\langle \text{img src} = \text{Trys.jpg}$ " height="120" width="80" info="krajobraz"/>
- C.  $\langle \text{img} \text{href="rys.jpg" height="120" width="80" info="krajobraz" />$
- D.  $\langle \text{img image} = \text{rys.jpg}$ " width="120" height="80" alt="krajobraz"/>

### **Zadanie 26.**

W stylu CSS aby zadeklarować krój czcionki, należy użyć właściwości

- A. font-size
- B. font-face
- C. font-style
- D. font-family

### **Zadanie 27.**

Która z definicji CSS określa formatowanie nagłówka h1: tekst nadkreślony, z odstępami między wyrazami 10 px i czerwonym kolorem tekstu?

```
h1 text-decoration: overline; 
   word-spacing: 10px; 
   color: red;
}
            A.
                                         h1 text-decoration: overline; 
                                            letter-spacing: 10px; 
                                            color: red;
                                         }
                                                      B.
h1 text-transform: none; 
   line-height: 10px; 
   color: rgb(255,0,0); 
}
            C.
                                         h1{
                                            text-decoration: underline; 
                                            line-height: 10px; 
                                            color: rgb(255,0,0); 
                                         }
                                                      D.
```
# **Zadanie 28.**

Wskaż poprawną definicję stylu CSS dla przycisku typu submit o właściwościach: czarny kolor tła, brak obramowania, marginesy wewnętrzne 5 px.

```
input[type=submit] { 
   background-color: #000000; 
   border: none; 
   padding: 5px; 
}
                A.
                                           input[type=submit] { 
                                              background-color: #ffffff;
                                              border: none; 
                                              padding: 5px; 
                                           }
                                                           B.
input=submit { 
   background-color: #000000; 
   border: none; 
   margin: 5px;
}
                C<sub>c</sub>input=submit { 
                                              background-color: #000000;
                                              border: 0px; 
                                              margin: 5px;
                                           }
                                                           D.
```
# **Zadanie 29.**

Który format pliku jest formatem rastrowym?

- A. CDR
- B. SVG
- C. SWF
- D. TIFF

### **Zadanie 30.**

W grafice komputerowej pojęcie kanału alfa jest związane z

- A. koloryzacją.
- B. pikselizacją.
- C. barwieniem.
- D. przezroczystością.

### **Zadanie 31.**

Znacznik języka HTML, który służy do dynamicznego tworzenia grafiki na stronie internetowej bez osadzania dodatkowych plików, to

- A.  $\langle \text{img} \rangle$
- B. <br/> <br/>object>
- C.  $\leq$ canvas>
- D.  $\leq$ embed>

### **Zadanie 32.**

Aby zamieścić na stronie internetowej film, należy użyć znacznika

- A.  $\leq$ audio>
- B. <video>
- C.  $\leq$  movie>
- D. <media>

### **Zadanie 33.**

Za pomocą której metody obiektu location języka JavaScript można zastąpić bieżący dokument na dokument spod adresu wskazanego przez parametr metody?

- A. open();
- B. close();
- C. replace();
- D. reaload();

# **Zadanie 34.**

```
<p id="wynik"></p>
<script type="text/javascript"> 
   var osoba = { nazwisko: "Kowalski", imie: "Jan" }; 
 …
   document.getElementById("wynik").innerHTML = osoba.dane(); 
</script>
```
Wskaż definicję metody, którą należy wstawić w miejscu kropek, aby na stronie WWW wyświetlił się tekst: *Jan Kowalski*

```
osoba.dane = function() { 
   return 
      this.imie+" "+this.nazwisko;
}; 
                  A.
                                       dane() = function() {
                                         return 
                                             this.imie+" "+this.nazwisko;
                                       }; 
                                                         B.
osoba.dane = function() return imie+" "+nazwisko; 
}; 
                  C.
                                      dane() = function {
                                           this.imie+" "+this.nazwisko; 
                                       };
                                                         D.
```
# **Zadanie 35.**

W języku PHP funkcja, która może służyć do sprawdzenia, czy dany ciąg jest fragmentem innego ciągu, to

- A. trim();
- B. strstr();
- C. strlen();
- D. strtok();

# **Zadanie 36.**

W którym z przypadków walidacja fragmentu kodu CSS przebiegnie pomyślnie?

- A. p { text-size:bold; }
- B.  $p \{ font-weight: bold; \}$
- C. <p style="font-size:bold;">
- D.  $\leq p$  style="font-style:bold:">

### **Zadanie 37.**

<p id="jeden">Kwalifikacja EE.01</p>

Która z instrukcji języka JavaScript dokona zmiany koloru tekstu na niebieski w akapicie zdefiniowanym w dokumencie HTML?

- A. document.getElementById("jeden").color = "blue";
- B. document.getElementById("jeden").style.color = "blue";
- C. document.getElementById("jeden").background-color = "blue";
- D. document.getElementById("jeden").style.background-color = "blue";

# **Zadanie 38.**

W języku PHP przekierowanie użytkownika na inną stronę WWW jest możliwe za pomocą funkcji

- A. header();
- B. upload();
- C. require();
- D. include();

# **Zadanie 39.**

```
<?php 
   $kolory = array("czarny", "zielony", "niebieski", "biały");
   rsort($kolory); 
   $ile = count($kolory);
  for(\xi x = 0; \xi x < \xi i \le j; \xi x++)
   {
     echo $kolory[$x].", "; 
   }
?>
```
Wskaż wynik wykonania skryptu PHP.

- A. zielony, niebieski, czarny, biały,
- B. biały, czarny, niebieski, zielony,
- C. czarny, zielony, niebieski, biały,
- D. biały, niebieski, zielony, czarny,

## **Zadanie 40.**

Wskaż funkcję PHP, za pomocą której odczytana zawartość pliku jest zapisywana do zmiennej reprezentującej ciąg znaków.

- A. eof();
- B. fwrite();
- C. get  $file()$ ;
- D. file get contents();